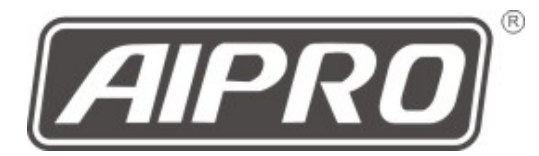

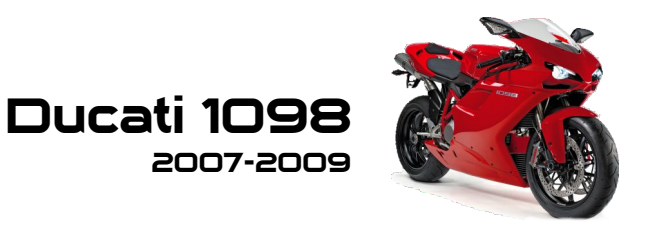

## AIpro APD1

・ライダーシート、タンデム シートを外します。

・AIproのカプラーを車両側の DDA診断コネクタに差し込 みます。

・AIproの黒/赤線を テールランプコネクタ内の 黄線に繋ぎます。

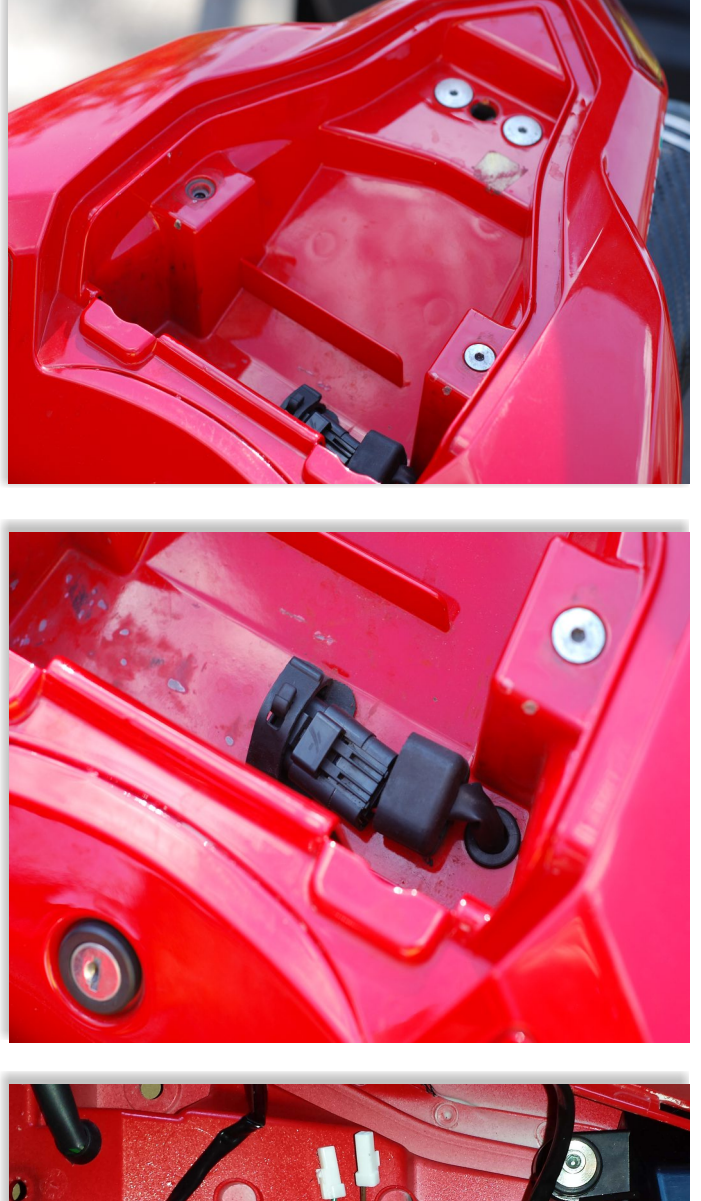

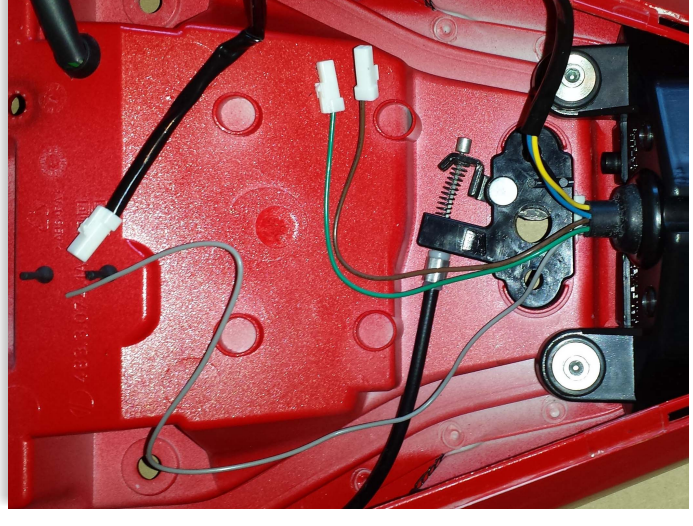